## Semi di suono

**Stefano Da Ros** 

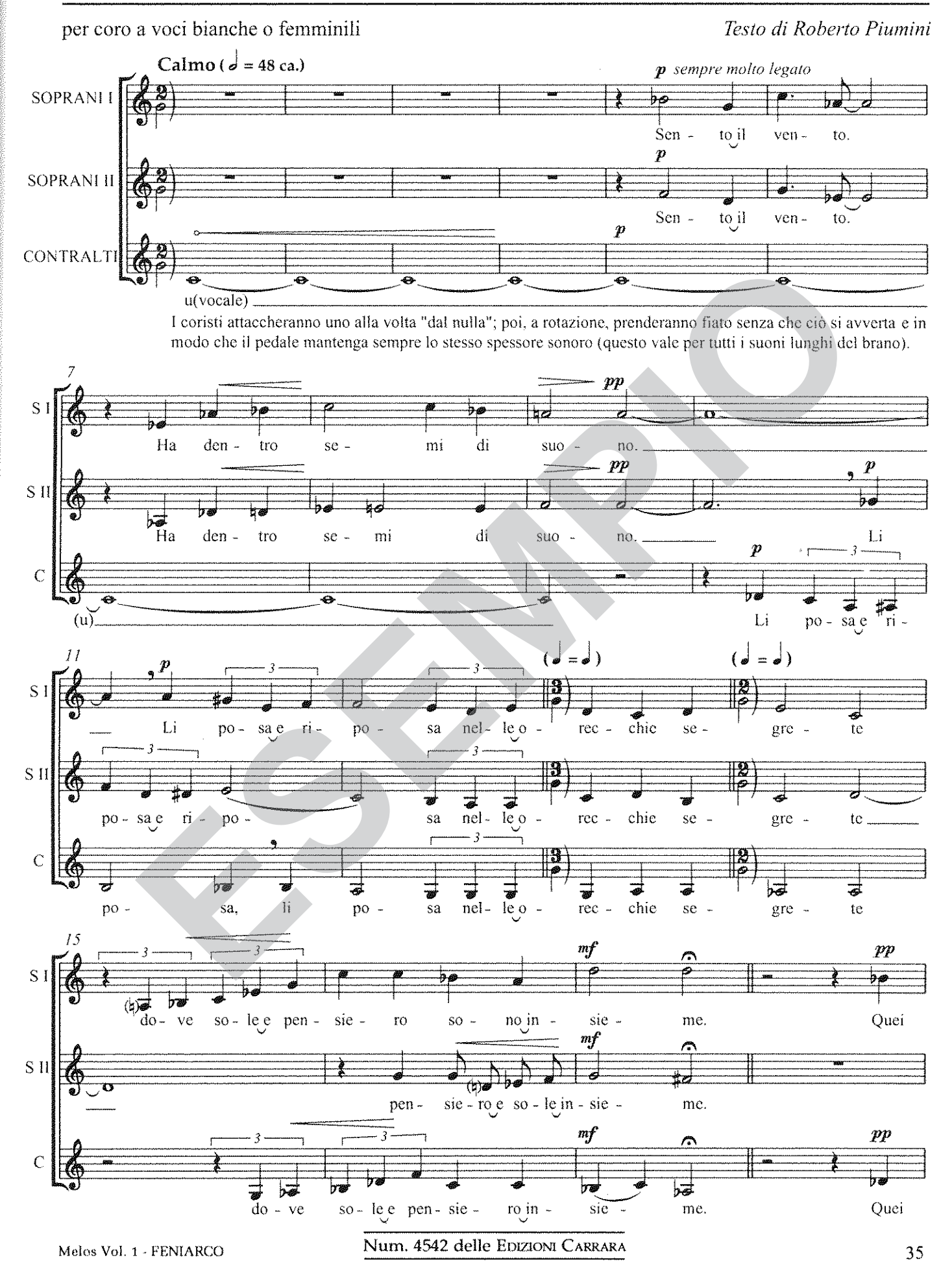